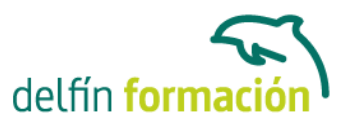

## **PROGRAMACION WEB**

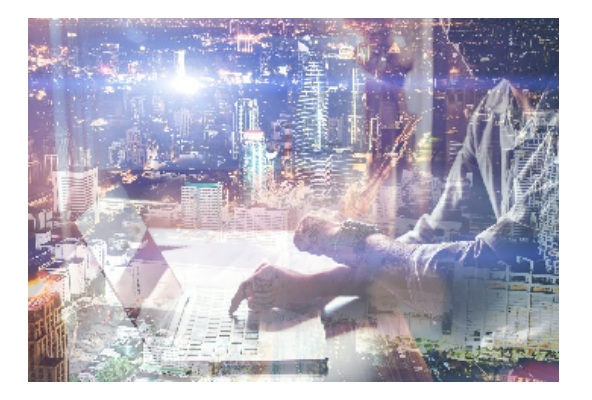

### **Dirigido a: Objetivos:**

HTML es un lenguaje de programación de páginas Web imprescindible para entender y modificar el código que pueden generar aplicaciones gráficas como FrontPage o Dreamweaver. Con este curso avanzado de HTML entenderá la sintaxis en la programación en modo texto de páginas Web. PHP permite la creación de aplicaciones para trabajar con Web y bases de datos. Este curso le adentrará en el conocimiento de PHP desde sus conceptos básicos para ir avanzando en otros conceptos como Operadores, Bucles, Switch, bases de datos MySQL…

### **Contenidos formativos:**

**HTML** 

- 1 Internet
- 1.1 Que es Internet
- 1.2 Los comienzos de Internet
- 1.3 Aplicaciones que nos ofrece Internet
- 1.4 Que es WWW
- 1.5 Servicios que nos ofrece WWW
- 1.6 Cuestionario: Internet
- 2 Conceptos basicos
- 2.1 Que es HTML
- 2.2 Servidores y clientes WWW
- 2.3 Dominios
- 2.4 Protocolos de direccionamientos URL
- 2.5 Transporte de la informacion http
- 3 Estructura de un documento HTML
- 3.1 Estructura basica
- 3.2 Acentos y caracteres especiales
- 3.3 Comentarios
- 3.4 Aprender de otras paginas
- 3.5 Primer ejemplo
- 3.6 Practica Plantilla

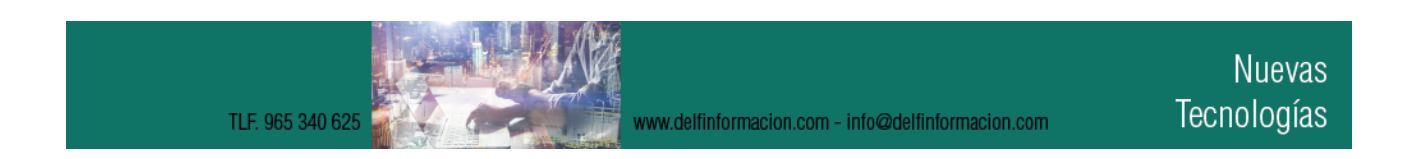

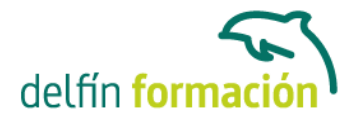

- 3.7 Practica Acentos, caracteres especiales y comentarios
- 3.8 Cuestionario: Estructura de un documento HTML
- 4 Dar formato a un documento
- 4.1 Formato de parrafo
- 4.2 Titulos
- 4.3 Formato de texto
- 4.4 Etiquetas para cambiar el tamaño y el tipo de letra
- 4.5 Formato de linea
- 4.6 Paginas con colores
- 4.7 Ejercicio de repaso
- 4.8 Practica Tamaños y formatos
- 4.9 Practica Lineas
- 4.10 Practica Colores
- 4.11 Practica Introduccion
- 4.12 Cuestionario: Dar formato a un documento
- 5 Listas
- 5.1 Listas desordenadas
- 5.2 Listas ordenadas
- 5.3 Listas de definicion
- 5.4 Practica Listas
- 5.5 Practica Provincias
- 6 Imagenes
- 6.1 La etiqueta IMG
- 6.2 Parametros de la etiqueta IMG
- 6.3 Posicion de la imagen con respecto al texto
- 6.4 Borde de la imagen
- 6.5 Tamaño de la imagen
- 6.6 JPEG o GIF
- 6.7 Fondos de paginas
- 6.8 Optimizacion de imagenes
- 6.9 Mosaico de imagenes
- 6.10 Practica Tarragona
- 6.11 Practica Escalado de imagenes
- 6.12 Practica Mosaico de imagenes
- 6.13 Cuestionario: Imágenes
- 7 Enlaces
- 7.1 Enlaces
- 7.2 Creacion de enlaces dentro de una misma pagina
- 7.3 Enlaces con otra pagina dentro de nuestro sistema

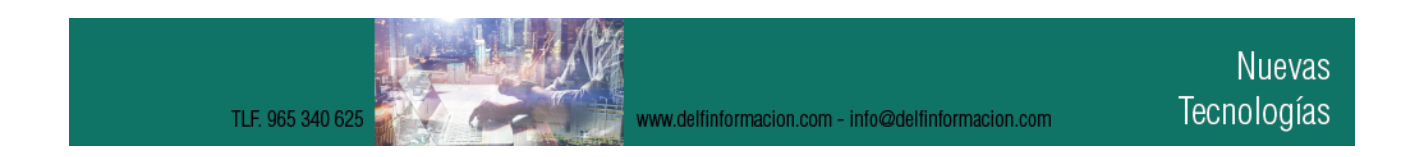

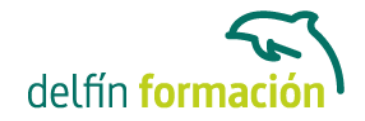

- 7.4 Enlaces con una pagina fuera de nuestro sistema
- 7.5 Referencias a otros documentos
- 7.6 Mejorar la apariencia de los enlaces
- 7.7 Practica Enlaces en andalucia
- 7.8 Practica Cueva del gato
- 7.9 Practica Enlaces en provincias
- 7.10 Cuestionario: Enlaces
- 8 Tablas
- 8.1 Que es una Tabla
- 8.2 Tablas basicas
- 8.3 Los parametros HEIGHT y WIDTH
- 8.4 Alineaciones del texto dentro de la celda
- 8.5 Mejorar la apariencia de una tabla
- 8.6 Tablas avanzadas
- 8.7 Practica Una tabla compleja
- 8.8 Practica Una tabla atractiva
- 8.9 Practica Modificar provincias
- 8.10 Cuestionario: Tablas
- 9 Mapas sensibles
- 9.1 Que es un mapa sensible
- 9.2 Tipos de mapas sensibles
- 9.3 Pasos para elaborar un mapa sensible
- 9.4 Definicion de zonas sensibles
- 9.5 Definicion de mapa
- 9.6 Parametros de la etiqueta AREA
- 9.7 Usar un mapa
- 9.8 Practica Creacion de un mapa sensible
- 9.9 Cuestionario: Mapas sensibles
- 10 Marcos
- 10.1 Que son los marcos
- 10.2 La etiqueta FRAMESET
- 10.3 La etiqueta FRAME
- 10.4 Parametros de la etiqueta FRAME
- 10.5 Marcos sin bordes
- 10.6 Acceso a otros marcos
- 10.7 Trabajar sin soporte de marcos
- 10.8 Ejemplo de marcos anidados
- 10.9 Practica Creacion de una pagina con marcos
- 10.10 Cuestionario: Marcos

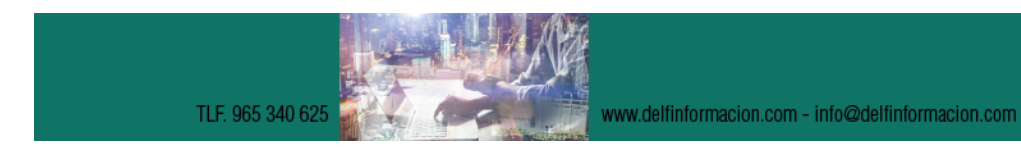

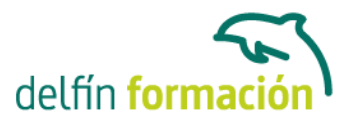

- 11 Multimedia
- 11.1 Insertar sonidos
- 11.2 Insertar videos
- 11.3 Marquesinas
- 11.4 Gifs animados
- 11.5 Practica Creacion de una pagina multimedia
- 11.6 Cuestionario: Multimedia
- 12 Formularios
- 12.1 Que es un formulario
- 12.2 Elementos de un formulario
- 12.3 La etiqueta FORM
- 12.4 Entrada de datos
- 12.5 Botones de envio y borrado
- 12.6 Procesado de los datos
- 12.7 Practica Creacion de un formulario
- 12.8 Cuestionario: Formularios
- 13 Hojas de estilo
- 13.1 Hojas de estilo
- 13.2 Clases
- 13.3 Aplicar una misma hoja de estilo a distintos documentos
- 13.4 Agrupacion de reglas
- 13.5 Aplicacion de estilo a los enlaces
- 13.6 Comentarios
- 13.7 Hojas de estilo referencia
- 13.8 Valores reconocidos
- 13.9 Practica Creacion de una hoja de estilo
- 13.10 Cuestionario: Hojas de estilo
- 14 Capas
- 14.1 Que es una capa
- 14.2 Propiedades de las capas
- 14.3 Posicion y tamaño de las capas
- 14.4 Apilar capas
- 14.5 Color de fondo y transparencias
- 14.6 Practica Creacion de una pagina con capas
- 14.7 Cuestionario: Capas
- 15 JavaScript
- 15.1 Lenguajes de Script
- 15.2 Java y JavaScript
- 15.3 El lenguaje JavaScript

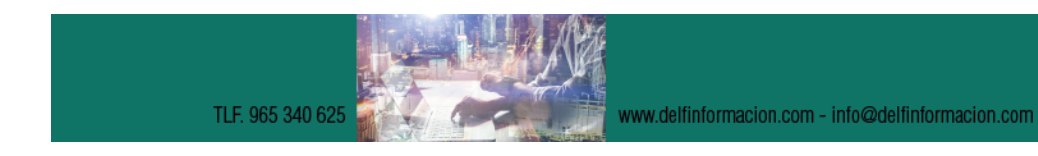

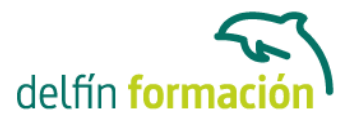

- 16 Editores y lenguajes de programacion
- 16.1 Dreamweaver
- 16.2 FrontPage
- 16.3 Diferencias entre Dreamweaver y FrontPage
- 16.4 Lenguajes de programacion para paginas Web
- 16.5 Cuestionario: Editores HTML
- 17 Promocion y publicacion
- 17.1 Donde alojar nuestra pagina Web
- 17.2 Como hacerla localizable
- 17.3 Conseguir que nuestra Web aparezca en los primeros lugares
- 17.4 Contadores
- 17.5 Libros de visita
- 17.6 Cuestionario: Promoción y publicación
- 17.7 Cuestionario: Cuestionario final HTML

Lenguaje de programación PHP

- 1 Comenzando con PHP
- 1.1 Historia de PHP
- 1.2 Significado de PHP
- 1.3 Caracteristicas mas importantes de PHP
- 1.4 Trabajos que podemos realizar con PHP
- 1.5 Cuando es conveniente utilizar PHP
- 1.6 ASP o PHP
- 1.7 Requisitos para trabajar con PHP
- 1.8 Cuestionario: Comenzando con PHP
- 2 Instalacion desde cero
- 2.1 Opciones de instalacion
- 2.2 Detalles de la instalacion paso a paso
- 2.3 Instalando EasyPHP
- 2.4 Iniciar y salir de EasyPHP
- 2.5 Menu Opciones
- 2.6 Uso del directorio www
- 2.7 Cuestionario: Instalación desde cero
- 3 Sintaxis basica
- 3.1 Extensiones
- 3.2 Delimitadores del codigo
- 3.3 Espacios en blanco
- 3.4 Separacion de instrucciones

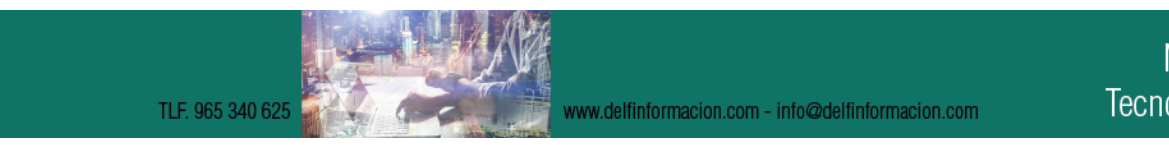

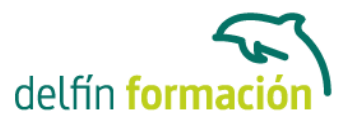

- 3.5 Comillas
- 3.6 Fin de linea
- 3.7 Construccion de bloques
- 3.8 Lineas de comentarios
- 3.9 Mayusculas y minusculas
- 3.10 Inclusion de ficheros externos
- 3.11 Practica Mi primer texto
- 3.12 Practica Include
- 3.13 Cuestionario: Sintaxis básica
- 4 Variables y Constantes
- 4.1 Definicion de variables
- 4.2 Verificacion de asignacion previa
- 4.3 Variables predefinidas
- 4.4 Ambito de las variables
- 4.5 Variables variables
- 4.6 Definicion de una constante
- 4.7 Constantes predefinidas
- 4.8 Practica Variables
- 4.9 Practica Constantes
- 4.10 Cuestionario: Variables y Constantes
- 5 Operadores
- 5.1 Que son los operadores
- 5.2 Operadores de asignacion y de concatenacion
- 5.3 Operadores aritmeticos
- 5.4 Operadores de comparacion
- 5.5 Operadores logicos
- 5.6 Operadores de incremento-decremento
- 5.7 Sentencias Condicionales
- 5.8 Practica Mayor de dos numeros
- 5.9 Practica Carne del polideportivo
- 5.10 Practica Valor de variable
- 5.11 Practica Ordenar de menor a mayor
- 5.12 Cuestionario: Operadores

### 6 Bucles

- 6.1 Que es un Bucle
- 6.2 Bucle While
- 6.3 Bucle Do While
- 6.4 Bucle For
- 6.5 Bucle Foreach
- 6.6 Break y Continue

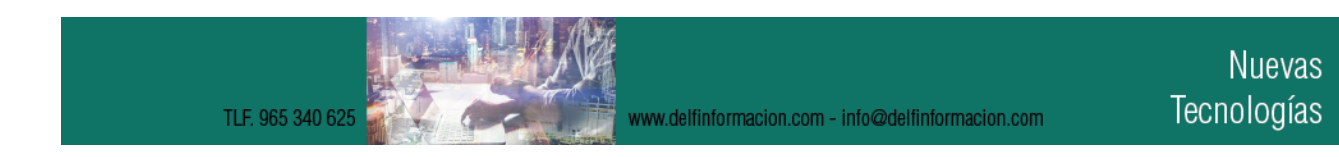

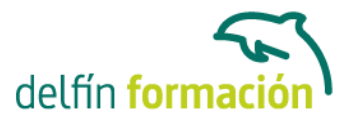

- 6.7 Switch
- 6.8 Practica Dias de la semana
- 6.9 Practica Buscando una letra
- 6.10 Practica Numeros divisibles entre 5
- 6.11 Practica Valores entre dos enteros
- 6.12 Practica Tablas de multiplicar
- 6.13 Cuestionario: Bucles
- 7 Funciones
- 7.1 Que es una Funcion
- 7.2 Como se crea una Funcion
- 7.3 Como se invoca una Funcion
- 7.4 Funciones para la gestion de archivos
- 7.5 Funciones para la gestion de directorios
- 7.6 Retorno de valores
- 7.7 Practica El numero mayor
- 7.8 Practica Media aritmetica
- 7.9 Practica Listar directorio
- 7.10 Cuestionario: Funciones
- 8 Formularios
- 8.1 Conocimientos previos
- 8.2 Campos de entrada de datos
- 8.3 Cuadro de texto
- 8.4 Cuadro de texto con barras de desplazamiento
- 8.5 Casillas de verificacion
- 8.6 Boton de opcion
- 8.7 Menu desplegable
- 8.8 Boton de comando
- 8.9 Campo oculto
- 8.10 Practica Libro de visitas
- 8.11 Practica Cuestionario
- 8.12 Practica Formulario de solicitud de informacion
- 8.13 Cuestionario: Formularios

9 Bases de Datos MySQL I

- 9.1 Introduccion a MySQL Front
- 9.2 Instalando MySQL Front
- 9.3 Empezando con bases de datos
- 9.4 Creacion de una base de datos
- 9.5 Creacion de tablas
- 9.6 Añadir campos a una tabla
- 9.7 Modificar campos de una tabla

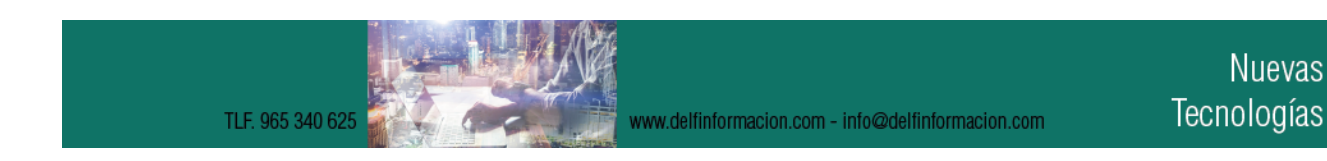

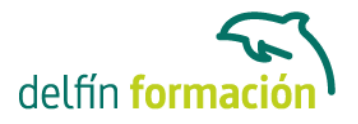

9.8 Borrar campos de una tabla 9.9 Operaciones con los registros de una tabla 9.10 Editor SQL 9.11 Practica - Realizar una base de datos para clientes 9.12 Cuestionario: Bases de Datos MySQL I 10 Bases de Datos MySQL II 10.1 Pagina principal 10.2 Conexion con la base de datos 10.3 Introducir registros 10.4 Listado de registros 10.5 Borrado de registros 10.6 Modificacion de registros 10.7 Practica - Realizar un libro de visitas 10.9 Cuestionario Cuestionario final

- 10.10 Cuestionario: Bases de Datos MySQL II
- 10.11 Cuestionario: Cuestionario final

**Duración:** 60 Horas

**Fecha Inicio:** -

**Fecha Fin:** -

**Horario:** -

**Lugar Impartición:** Consultar

**Precio:** 420,00€

**Descuentos:** PRECIO ÚNICO. PROMOCIÓN.PACK 15 (240 €) ¡3 CURSOS POR EL PRECIO DE 2!

**Tipo de Formación:** -

**Requisitos:** Consultar

**Calendario:** Estamos actualizando el contenido, perdona las molestías.

\* Delfín Formación es una entidad inscrita y acreditada en el registro de Centros y Entidades de Formación Profesional para el Empleo de la Comunidad Valenciana.

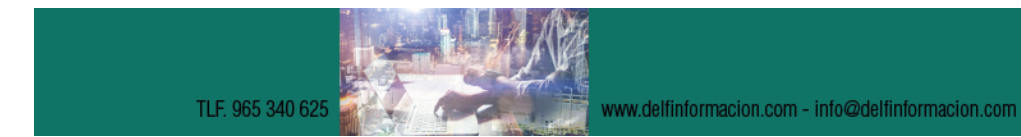